## Ajuste de Curvas

#### Lucia Catabriga e Andréa Maria Pedrosa Valli

Laboratório de Computação de Alto Desempenho (LCAD) Departamento de Informática Universidade Federal do Espírito Santo - UFES, Vitória, ES, Brasil

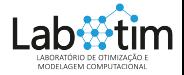

# Ajuste de Curvas

## **1** Motivação

- **2** Caso Geral Regressão Linear
- **3** Qualidade do Ajuste
- <sup>4</sup> Regressão Linear Múltipla
- **6** Regressão Não Linear

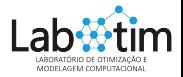

<span id="page-2-0"></span>O objetivo da regressão linear (ajuste) é encontrar uma função

$$
u=a_1g_1(x)+a_2g_2(x)+\cdots+a_mg_m(x)
$$

que "melhor" se ajusta a uma tabela de dados,

| $x_k$ | $x_1$ | $x_2$ | $x_3$ | ... | $x_n$ |
|-------|-------|-------|-------|-----|-------|
| $y_k$ | $y_1$ | $y_2$ | $y_3$ | ... | $y_n$ |

oriunda de n experimentos e podendo conter erros de medição.

• Podemos usar a regressão linear para estimar um valor  $y_1 \leq y \leq y_n$  que não esteja tabelado,  $(x_1, y_1), (x_2, y_2), \cdots, (x_n, y_n).$ 

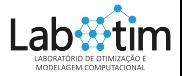

- Podemos usar a regressão linear para estimar um valor  $y_1 \le y \le y_n$  que não esteja tabelado,  $(x_1, y_1), (x_2, y_2), \cdots, (x_n, y_n).$
- $\bullet$  Podemos também estimar um valor y em algum ponto fora do intervalo de tabelamento (extrapolação).

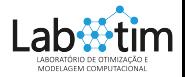

- Podemos usar a regressão linear para estimar um valor  $y_1 \leq y \leq y_n$  que não esteja tabelado,  $(x_1, y_1), (x_2, y_2), \cdots, (x_n, y_n).$
- $\bullet$  Podemos também estimar um valor y em algum ponto fora do intervalo de tabelamento (extrapolação).
- Uma aplicação, por exemplo, seria estimar a população de Vitória no ano de 2020 dada uma tabela com a população de Vitória em anos anteriores a 2015.

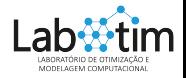

 $\bullet$  Para escolher as funções do ajuste,  $g_1(x), g_2(x), \cdots, g_m(x)$ , podemos fazer o diagrama de dispersão ou utilizar informações a priori sobre a relação entre as variáveis  $x$  e y do modelo.

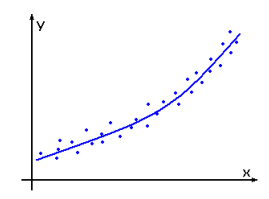

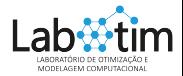

 $\bullet$  Para escolher as funções do ajuste,  $g_1(x), g_2(x), \cdots, g_m(x)$ , podemos fazer o diagrama de dispersão ou utilizar informações a priori sobre a relação entre as variáveis  $x$  e y do modelo.

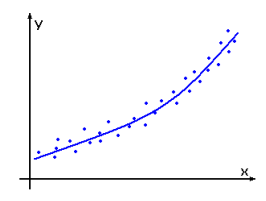

• Caso não tenha nenhuma informação sobre as funções do ajuste, podemos fazer a regressão polinomial, ou seja, escolher as funções de interpolação como sendo polinômios de grau menor ou igual a m.

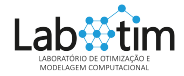

 $\bullet$  Para escolher as funções do ajuste,  $g_1(x), g_2(x), \cdots, g_m(x)$ , podemos fazer o diagrama de dispersão ou utilizar informações a priori sobre a relação entre as variáveis  $x$  e y do modelo.

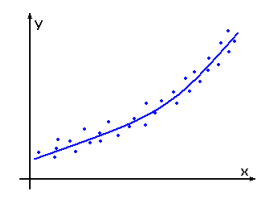

- Caso não tenha nenhuma informação sobre as funções do ajuste, podemos fazer a regressão polinomial, ou seja, escolher as funções de interpolação como sendo polinômios de grau menor ou igual a m.
- · Vamos ter que definir o critério para o "melhor" ajuste. Neste curso, vamos estudar o método dos quadrados mínimos.

Critério dos quadrados mínimos Ajuste por um polinômio de grau  $m$ Regressão por uma curva qualquer [Caso geral](#page-26-0)

<span id="page-9-0"></span>Ajustar uma reta a um conjunto de pares de observação:  $(x_1, y_1), (x_2, y_2), \cdots, (x_n, y_n).$  A expressão matemática do ajuste por uma reta é

> $y = a_0 + a_1x + e$  $=$   $u + e$

onde  $a_0$  e  $a_1$  são coeficientes representando a intersecção com o eixo y e a inclinação, respectivamente, e é o erro ou resíduo (erro residual) entre o modelo e a observação.

Portanto, o erro ou resíduo é a discrepância entre o valor verdadeiro de v e o valor aproximado,  $u = a_0 + a_1x$ , previsto pela equação linear.

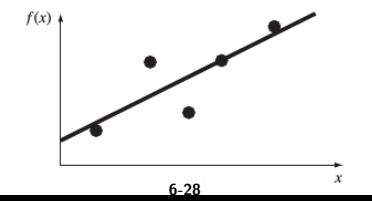

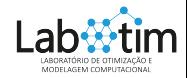

Critério dos quadrados mínimos Ajuste por um polinômio de grau  $m$ Regressão por uma curva qualquer [Caso geral](#page-26-0)

 $\textbf{D}$  Minimizar a soma dos erros residuais (Min  $\sum_{k=1}^n e_k$ ): qualquer reta passando pelo ponto médio resulta em um mínimo (não fornece solução única).

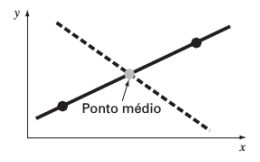

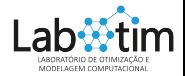

Critério dos quadrados mínimos Ajuste por um polinômio de grau  $m$ Regressão por uma curva qualquer [Caso geral](#page-26-0)

 $\textbf{D}$  Minimizar a soma dos erros residuais (Min  $\sum_{k=1}^n e_k$ ): qualquer reta passando pelo ponto médio resulta em um mínimo (não fornece solução única).

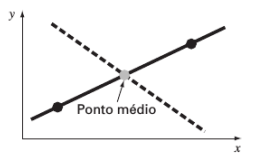

<sup>2</sup> Minimizar a soma dos valores absolutos dos erros residuais (Min  $\sum_{k=1}^n |e_k|$ ): qualquer reta entre as duas retas é um mínimo (não fornece solução única).

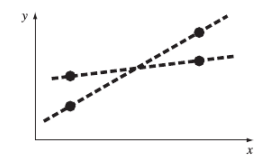

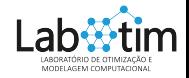

Critério dos quadrados mínimos Ajuste por um polinômio de grau  $m$ Regressão por uma curva qualquer [Caso geral](#page-26-0)

Critério dos quadrados mínimos para ajustar uma reta:

Min 
$$
S_r(a_0, a_1)
$$
 = Min  $\sum_{k=1}^n (e_k)^2$  = Min  $\sum_{k=1}^n (y_k - (a_0 + a_1x_k))^2$ 

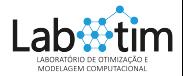

Critério dos quadrados mínimos Ajuste por um polinômio de grau  $m$ Regressão por uma curva qualquer [Caso geral](#page-26-0)

Critério dos quadrados mínimos para ajustar uma reta:

Min 
$$
S_r(a_0, a_1) = \text{Min } \sum_{k=1}^n (e_k)^2 = \text{Min } \sum_{k=1}^n (y_k - (a_0 + a_1 x_k))^2
$$

#### Condições para o mínimo:

$$
\frac{\partial S_r}{\partial a_0} = \sum_{k=1}^n 2(y_k - (a_0 + a_1 x_k))(-1) = 0
$$
  

$$
\frac{\partial S_r}{\partial a_1} = \sum_{k=1}^n 2(y_k - (a_0 + a_1 x_k))(-x_k) = 0
$$

ABORATÓRIO DE OTIMIZAD MODELAGEM COMPUTACIONAL

Critério dos quadrados mínimos Ajuste por um polinômio de grau  $m$ Regressão por uma curva qualquer [Caso geral](#page-26-0)

#### Equações Normais (sistema simétrico):

$$
\sum_{k=1}^{n} 1 a_{0} + \sum_{k=1}^{n} x_{k} a_{1} = \sum_{k=1}^{n} y_{k}
$$
  

$$
\sum_{k=1}^{n} x_{k} a_{0} + \sum_{k=1}^{n} x_{k}^{2} a_{1} = \sum_{k=1}^{n} x_{k} y_{k}
$$

Na forma vetorial

$$
\begin{bmatrix} \sum_{k=1}^{n} 1 & \sum_{k=1}^{n} x_k \\ \sum_{k=1}^{n} x_k & \sum_{k=1}^{n} x_k^2 \end{bmatrix} \begin{bmatrix} a_0 \\ a_1 \end{bmatrix} = \begin{bmatrix} \sum_{k=1}^{n} y_k \\ \sum_{k=1}^{n} x_k y_k \end{bmatrix}
$$

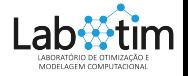

Critério dos quadrados mínimos Ajuste por um polinômio de grau  $m$ Regressão por uma curva qualquer [Caso geral](#page-26-0)

Exemplo: Ajustar uma reta, pelo método dos quadrados mínimos, ao conjunto de dados abaixo. Utilize 4 casas decimais.

| $x_k$ | 1   | 2   | 3   | 4   | 5   | 6   | 7   |
|-------|-----|-----|-----|-----|-----|-----|-----|
| $y_k$ | 0.5 | 2.5 | 2.0 | 4.0 | 3.5 | 6.0 | 5.5 |

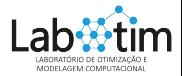

Critério dos quadrados mínimos Ajuste por um polinômio de grau  $m$ Regressão por uma curva qualquer [Caso geral](#page-26-0)

Exemplo: Ajustar uma reta, pelo método dos quadrados mínimos, ao conjunto de dados abaixo. Utilize 4 casas decimais.

| $x_k$                        | 1                         | 2                                | 3   | 4   | 5   | 6   | 7   |
|------------------------------|---------------------------|----------------------------------|-----|-----|-----|-----|-----|
| $y_k$                        | 0.5                       | 2.5                              | 2.0 | 4.0 | 3.5 | 6.0 | 5.5 |
| $\sum_{k=1}^{7} 1 = 7$       | $\sum_{k=1}^{7} x_k = 28$ |                                  |     |     |     |     |     |
| $\sum_{k=1}^{7} x_k^2 = 140$ | $\sum_{k=1}^{7} y_k = 24$ | $\sum_{k=1}^{7} x_k y_k = 119.5$ |     |     |     |     |     |

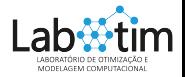

Critério dos quadrados mínimos Ajuste por um polinômio de grau  $m$ Regressão por uma curva qualquer [Caso geral](#page-26-0)

Exemplo: Ajustar uma reta, pelo método dos quadrados mínimos, ao conjunto de dados abaixo. Utilize 4 casas decimais.

$$
\frac{x_k}{y_k} \begin{vmatrix} 1 & 2 & 3 & 4 & 5 & 6 & 7 \ 0.5 & 2.5 & 2.0 & 4.0 & 3.5 & 6.0 & 5.5 \end{vmatrix}
$$
  

$$
\sum_{k=1}^{7} 1 = 7 \qquad \sum_{k=1}^{7} x_k = 28
$$
  

$$
\sum_{k=1}^{7} x_k^2 = 140 \qquad \sum_{k=1}^{7} y_k = 24, \qquad \sum_{k=1}^{7} x_k y_k = 119.5
$$
  

$$
\begin{bmatrix} 7 & 28 & 24 \ 28 & 140 & 119.5 \end{bmatrix} \Rightarrow \begin{bmatrix} x_0 \ x_1 \end{bmatrix} = \begin{bmatrix} 0.0714 \ 0.8393 \end{bmatrix}
$$
  

$$
\Rightarrow y = 0.0714 + 0.8393x
$$
  

$$
\Rightarrow S_r(0.0714, 0.8393) = 2.9911
$$

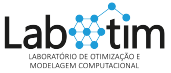

Critério dos quadrados mínimos Ajuste por um polinômio de grau  $m$ Regressão por uma curva qualquer [Caso geral](#page-26-0)

<span id="page-18-0"></span>Critério dos quadrados mínimos para ajustar um polinômio de grau m:

Min 
$$
S_r
$$
 = Min  $\sum_{k=1}^{n} (y_k - (a_0 + a_1x_k + \cdots + a_mx_k^m))^2$ 

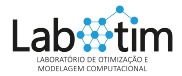

Critério dos quadrados mínimos Ajuste por um polinômio de grau  $m$ Regressão por uma curva qualquer [Caso geral](#page-26-0)

Critério dos quadrados mínimos para ajustar um polinômio de grau m:

Min 
$$
S_r
$$
 = Min  $\sum_{k=1}^{n} (y_k - (a_0 + a_1x_k + \cdots + a_mx_k^m))^2$ 

Condições de mínimo: 
$$
\frac{\partial S_r}{\partial a_0} = \frac{\partial S_r}{\partial a_1} = \cdots = \frac{\partial S_r}{\partial a_m} = 0
$$

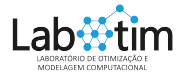

Critério dos quadrados mínimos Ajuste por um polinômio de grau  $m$ Regressão por uma curva qualquer [Caso geral](#page-26-0)

<span id="page-20-0"></span>Critério dos quadrados mínimos para ajustar um polinômio de grau m:

Min 
$$
S_r
$$
 = Min  $\sum_{k=1}^{n} (y_k - (a_0 + a_1x_k + \cdots + a_mx_k^m))^2$ 

Condições de mínimo: 
$$
\frac{\partial S_r}{\partial a_0} = \frac{\partial S_r}{\partial a_1} = \cdots = \frac{\partial S_r}{\partial a_m} = 0
$$

$$
\frac{\partial S_r}{\partial a_0} = \sum_{k=1}^n 2(y_k - (a_0 + a_1x_k + \dots + a_mx_k^m))(-1) = 0
$$
  

$$
\frac{\partial S_r}{\partial a_1} = \sum_{k=1}^n 2(y_k - (a_0 + a_1x_k + \dots + a_mx_k^m))(-x_k) = 0
$$
  
...  

$$
\frac{\partial S_r}{\partial a_m} = \sum_{k=1}^n 2(y_k - (a_0 + a_1x_k + \dots + a_mx_k^m))(-x_k^m) = 0
$$
  
ande  $S_r = S_r(a_0, a_1, \dots, a_m)$ .

Critério dos quadrados mínimos Ajuste por um polinômio de grau  $m$ Regressão por uma curva qualquer [Caso geral](#page-26-0)

#### Equações Normais (sistema simétrico  $(m + 1) \times (m + 1)$ ):

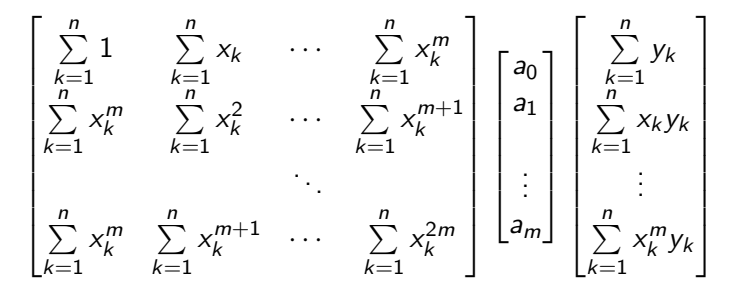

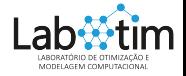

 $\overline{a}$ 

Critério dos quadrados mínimos Ajuste por um polinômio de grau  $m$ Regressão por uma curva qualquer [Caso geral](#page-26-0)

<span id="page-22-0"></span>Ajustar uma curva do tipo  $u = a_1 + a_2x + a_3e^x$  a tabela de dados

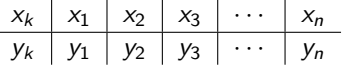

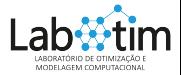

Critério dos quadrados mínimos Ajuste por um polinômio de grau  $m$ Regressão por uma curva qualquer [Caso geral](#page-26-0)

Ajustar uma curva do tipo  $u = a_1 + a_2x + a_3e^x$  a tabela de dados

| $x_k$ | $x_1$ | $x_2$ | $x_3$ | ... | $x_n$ |
|-------|-------|-------|-------|-----|-------|
| $y_k$ | $y_1$ | $y_2$ | $y_3$ | ... | $y_n$ |

Min 
$$
S_r(a_1, a_2, a_3) = \text{Min} \sum_{k=1}^n (y_k - (a_1 + a_2x_k + a_3e^{x_k}))^2
$$

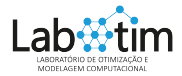

Critério dos quadrados mínimos Ajuste por um polinômio de grau  $m$ Regressão por uma curva qualquer [Caso geral](#page-26-0)

<span id="page-24-0"></span>Ajustar uma curva do tipo  $u = a_1 + a_2x + a_3e^x$  a tabela de dados

$$
\begin{array}{c|c|c|c|c|c|c|c|c} \hline x_1 & x_1 & x_2 & x_3 & \cdots & x_n \\ \hline y_k & y_1 & y_2 & y_3 & \cdots & y_n \end{array}
$$

Min 
$$
S_r(a_1, a_2, a_3) = Min \sum_{k=1}^{n} (y_k - (a_1 + a_2x_k + a_3e^{x_k}))^2
$$

Condições de mínimo:  $\frac{\partial S_r}{\partial a_1} = \frac{\partial S_r}{\partial a_2} = \frac{\partial S_r}{\partial a_3} = 0$ 

$$
\frac{\partial S_r}{\partial a_1} = \sum_{k=1}^n 2(y_k - (a_1 + a_2x_k + a_3e^{x_k}))(-1) = 0
$$

$$
\frac{\partial S_r}{\partial a_2} = \sum_{k=1}^n 2(y_k - (a_1 + a_2x_k + a_3e^{x_k}))(-x_k) = 0
$$

$$
\frac{\partial S_r}{\partial a_3} = \sum_{k=1}^n 2(y_k - (a_1 + a_2x_k + a_3e^{x_k}))(-e^{x_k}) = 0
$$
 LabWium

Critério dos quadrados mínimos Ajuste por um polinômio de grau  $m$ Regressão por uma curva qualquer [Caso geral](#page-26-0)

#### Equações Normais (sistema simétrico):

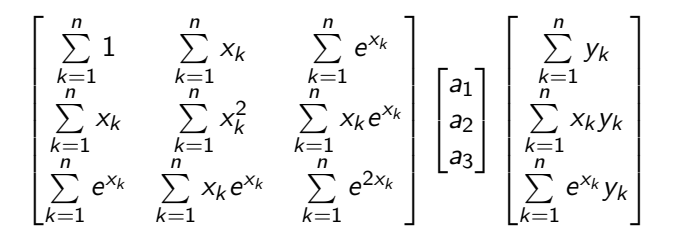

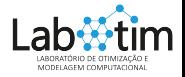

Critério dos quadrados mínimos Ajuste por um polinômio de grau  $m$ Regressão por uma curva qualquer [Caso geral](#page-28-0)

#### <span id="page-26-0"></span>Problema com  $n$  experimentos e  $m$  parâmetros:

x<sup>k</sup> x<sup>1</sup> x<sup>2</sup> x<sup>3</sup> · · · x<sup>n</sup> y<sup>k</sup> y<sup>1</sup> y<sup>2</sup> y<sup>3</sup> · · · y<sup>n</sup>

 $y = a_1 g_1(x) + a_2 g_2(x) + \cdots + a_m g_m(x) + e$ 

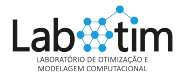

Critério dos quadrados mínimos Ajuste por um polinômio de grau  $m$ Regressão por uma curva qualquer [Caso geral](#page-28-0)

Problema com  $n$  experimentos e  $m$  parâmetros:

| $x_k$ | $x_1$ | $x_2$ | $x_3$ | ... | $x_n$ |
|-------|-------|-------|-------|-----|-------|
| $y_k$ | $y_1$ | $y_2$ | $y_3$ | ... | $y_n$ |

$$
y = a_1g_1(x) + a_2g_2(x) + \cdots + a_mg_m(x) + e
$$

Min 
$$
S_r
$$
 = Min  $\sum_{k=1}^{n} (y_k - (a_1g_1(x_k) + a_2g_2(x_k) + \cdots + a_mg_m(x_k)))^2$ 

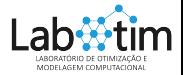

Critério dos quadrados mínimos Ajuste por um polinômio de grau  $m$ Regressão por uma curva qualquer [Caso geral](#page-26-0)

<span id="page-28-0"></span>Problema com  $n$  experimentos e  $m$  parâmetros:

| $x_k$ | $x_1$ | $x_2$ | $x_3$ | ... | $x_n$ |
|-------|-------|-------|-------|-----|-------|
| $y_k$ | $y_1$ | $y_2$ | $y_3$ | ... | $y_n$ |

 $y = a_1 g_1(x) + a_2 g_2(x) + \cdots + a_m g_m(x) + e$ 

Min 
$$
S_r
$$
 = Min  $\sum_{k=1}^{n} (y_k - (a_1g_1(x_k) + a_2g_2(x_k) + \cdots + a_mg_m(x_k)))^2$ 

Condições de mínimo: 
$$
\frac{\partial S_r}{\partial a_1} = \frac{\partial S_r}{\partial a_2} = \cdots = \frac{\partial S_r}{\partial a_m} = 0
$$

$$
onde S_r = S_r(a_1, a_2, \cdots, a_m).
$$

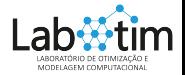

Critério dos quadrados mínimos Ajuste por um polinômio de grau  $m$ Regressão por uma curva qualquer [Caso geral](#page-26-0)

$$
\frac{\partial S_r}{\partial a_1} = \sum_{k=1}^n 2(y_k - (a_1 g_1(x_k) + a_2 g_2(x_k) + \cdots + a_m g_m(x_k))) (-g_1(x_k)) = 0
$$

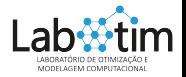

Critério dos quadrados mínimos Ajuste por um polinômio de grau  $m$ Regressão por uma curva qualquer [Caso geral](#page-26-0)

$$
\frac{\partial S_r}{\partial a_1} = \sum_{k=1}^n 2(y_k - (a_1g_1(x_k) + a_2g_2(x_k) + \cdots + a_mg_m(x_k)))(-g_1(x_k)) = 0
$$
  

$$
\frac{\partial S_r}{\partial a_2} = \sum_{k=1}^n 2(y_k - (a_1g_1(x_k) + a_2g_2(x_k) + \cdots + a_mg_m(x_k)))(-g_2(x_k)) = 0
$$

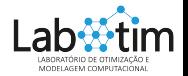

Critério dos quadrados mínimos Ajuste por um polinômio de grau  $m$ Regressão por uma curva qualquer [Caso geral](#page-26-0)

$$
\frac{\partial S_r}{\partial a_1} = \sum_{k=1}^n 2(y_k - (a_1g_1(x_k) + a_2g_2(x_k) + \cdots + a_mg_m(x_k)))(-g_1(x_k)) = 0
$$
  

$$
\frac{\partial S_r}{\partial a_2} = \sum_{k=1}^n 2(y_k - (a_1g_1(x_k) + a_2g_2(x_k) + \cdots + a_mg_m(x_k)))(-g_2(x_k)) = 0
$$
  
:  

$$
\frac{\partial S_r}{\partial a_m} = \sum_{k=1}^n 2(y_k - (a_1g_1(x_k) + a_2g_2(x_k) + \cdots + a_mg_m(x_k)))(-g_m(x_k)) = 0
$$

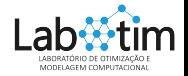

Critério dos quadrados mínimos Ajuste por um polinômio de grau  $m$ Regressão por uma curva qualquer [Caso geral](#page-26-0)

#### Equações Normais (sistema simétrico  $m \times m$ ):

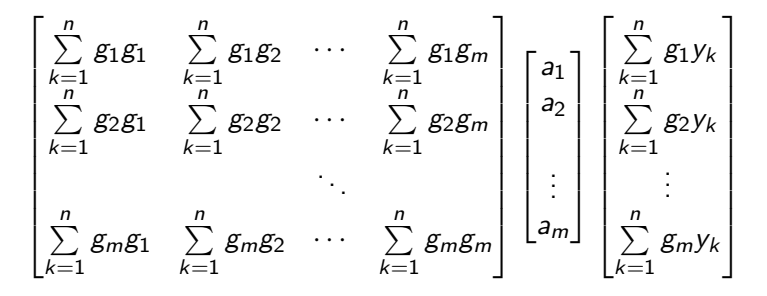

onde  $g_i = g_i(x_k)$ ,  $i = 1, 2, \cdots, m$ 

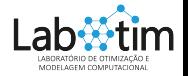

Condições de Mínimo Coeficiente de Determinação Regressão Polinomial

<span id="page-33-0"></span>Se  $\bar{g}_1, \bar{g}_2, \cdots, \bar{g}_m$  formam um conjunto linearmente independente  $\Rightarrow$  o determinante do sistema normal é diferente de zero  $\Rightarrow$  o sistema tem solução única.

Além disso, demonstra-se que que esta solução é o mínimo de  $S_r(a_1, a_2, \dots, a_m) = \sum_{k=1}^{n} (y_k - (a_1 g_1(x_k) + \dots + a_m g_m(x_k)))^2$ .  $k=1$ 

$$
\bar{g_j} = \begin{bmatrix} g_j(x_1) \\ g_j(x_2) \\ \dots \\ g_j(x_n) \end{bmatrix}, \quad j = 1, 2, \dots, m
$$

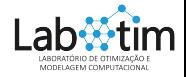

Condições de Mínimo Coeficiente de Determinação Regressão Polinomial

<span id="page-34-0"></span>Coeficiente de determinação  $(r^2 = (S_t - Sr)/S_t)$ : Fornece a proporção da variação total dos dados em torno da média  $(\bar{y} = \frac{1}{n})$  $\frac{1}{n}$  $\sum_{k=1}^{n}$   $y_k$ )  $k=1$ 

Soma total dos quadrados em torno da média  $(SQTot)$ : o tamanho do erro residual antes do ajuste.

$$
S_t = SQTot = \sum_{k=1}^n (y_k - \bar{y})^2
$$

Soma dos quadrados dos resíduos (SQRes): o tamanho do erro residual que continua depois do ajuste.

$$
S_r = SQRes = \sum_{k=1}^n e_k^2
$$

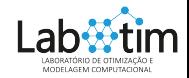

Condições de Mínimo Coeficiente de Determinação Regressão Polinomial

Dados de regressão por uma reta mostrando: (a) a dispersão dos dados em torno da média da variável dependente y (b) a dispers˜ao dos dados em torno da reta de melhor de ajuste.

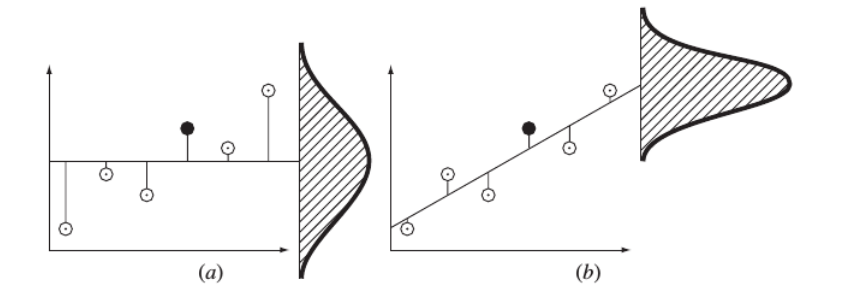

 $S_t$  −  $S_r$ , quantifica a melhora ou a redução de erro  $\frac{1}{2}$ comparamos os dados com a função do ajuste ao invés da média. 20-28

Condições de Mínimo Coeficiente de Determinação Regressão Polinomial

Coeficiente de determinação  $(r^2)$ :

$$
r^2 = \frac{S_t - S_r}{S_t} = 1 - \frac{S_r}{S_t}
$$

 $r^2\approx 1 \Rightarrow$  melhor o ajuste  $r^2=0 \Rightarrow$  não houve nenhum melhoramento

$$
S_t = \sum_{k=1}^n (y_k - \bar{y})^2 = \sum_{k=1}^n y_k^2 - 2\bar{y} \sum_{k=1}^n y_k + n\bar{y}^2
$$
  
= 
$$
\sum_{k=1}^n y_k^2 - 2\bar{y}n(\frac{1}{n}\sum_{k=1}^n y_k) + n\bar{y}^2 = \sum_{k=1}^n y_k^2 - n(\frac{1}{n}\sum_{k=1}^n y_k)^2
$$

$$
\Rightarrow r^2 = 1 - \frac{S_r(a_1, \cdots, a_m)}{\sum\limits_{k=1}^n y_k^2 - \frac{1}{n} (\sum\limits_{k=1}^n y_k)^2}
$$

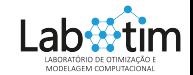

Condições de Mínimo Coeficiente de Determinação Regressão Polinomial

# <span id="page-37-0"></span>Ajuste por um polinômio de grau  $m$ : Min  $S_r = \text{Min} \sum_{k=1}^{n} (y_k - (a_0 + a_1x_k + \dots + a_mx_k^m))^2$  $k=1$

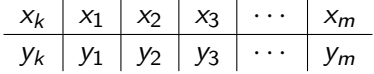

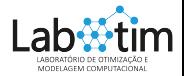

Condições de Mínimo Coeficiente de Determinação Regressão Polinomial

<span id="page-38-0"></span>Ajuste por um polinômio de grau *m*:  
Min 
$$
S_r
$$
 = Min  $\sum_{k=1}^{n} (y_k - (a_0 + a_1x_k + \cdots + a_mx_k^m))^2$ 

$$
\begin{array}{c|c|c|c|c|c|c|c|c} \hline x_k & x_1 & x_2 & x_3 & \cdots & x_m \\ \hline y_k & y_1 & y_2 & y_3 & \cdots & y_m \end{array}
$$

Variância residual:  $\sigma = \frac{S_r}{n-p}$  onde  $n$  é o número de experimentos e  $p = m + 1$  é o número de parâmetros.

$$
\Rightarrow \sigma = \frac{S_r}{n - (m+1)}
$$

A redução global da variância residual vai definir se mais parâmetros devem ou não ser incorporados ao modelo.

Condições de Mínimo Coeficiente de Determinação Regressão Polinomial

Exemplo: Dados históricos dos censos do Brasil [1]. Para reduzir os erros de ponto flutuante  $x=$  ano  $-$  1970 e  $y=$  urbana  $\times$   $10^{-6}.$ 

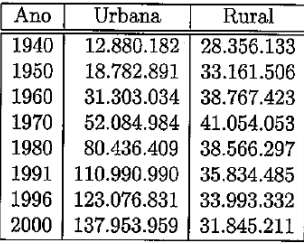

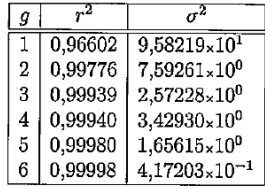

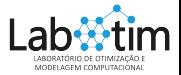

#### <span id="page-40-0"></span>Ajustar uma curva do tipo  $y = a_0 + a_1x_1 + a_2x_2$  a tabela abaixo

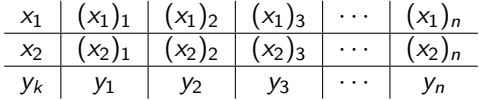

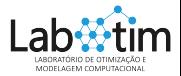

Ajustar uma curva do tipo  $y = a_0 + a_1x_1 + a_2x_2$  a tabela abaixo

| $x_1$ | $(x_1)_1$ | $(x_1)_2$ | $(x_1)_3$ | $\cdots$ | $(x_1)_n$ |
|-------|-----------|-----------|-----------|----------|-----------|
| $x_2$ | $(x_2)_1$ | $(x_2)_2$ | $(x_2)_3$ | $\cdots$ | $(x_2)_n$ |
| $y_k$ | $y_1$     | $y_2$     | $y_3$     | $\cdots$ | $y_n$     |

Min 
$$
S_r
$$
 = Min  $\sum_{k=1}^{n} (y_k - (a_0 + a_1(x_1)_k + a_2(x_2)_k))^2$ 

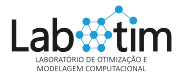

Ajustar uma curva do tipo  $y = a_0 + a_1x_1 + a_2x_2$  a tabela abaixo

$$
\begin{array}{c|c|c|c|c|c|c|c|c} x_1 & (x_1)_1 & (x_1)_2 & (x_1)_3 & \cdots & (x_1)_n \\ \hline x_2 & (x_2)_1 & (x_2)_2 & (x_2)_3 & \cdots & (x_2)_n \\ \hline y_k & y_1 & y_2 & y_3 & \cdots & y_n \end{array}
$$

Min 
$$
S_r
$$
 = Min  $\sum_{k=1}^{n} (y_k - (a_0 + a_1(x_1)_k + a_2(x_2)_k))^2$ 

$$
\left(\sum_{k=1}^{n} 1\right)a_0 + \left(\sum_{k=1}^{n} (x_1)_k\right)a_1 + \left(\sum_{k=1}^{n} (x_2)_k\right)a_2 = \sum_{k=1}^{n} y_k
$$
\n
$$
\left(\sum_{k=1}^{n} (x_1)_k\right)a_0 + \left(\sum_{k=1}^{n} (x_1)_k^2\right)a_1 + \left(\sum_{k=1}^{n} (x_1)_k(x_2)_k\right)a_2 = \sum_{k=1}^{n} (x_1)_k y_k
$$
\n
$$
\left(\sum_{k=1}^{n} (x_2)_k\right)a_0 + \left(\sum_{k=1}^{n} (x_2)_k(x_1)_k\right)a_1 + \left(\sum_{k=1}^{n} (x_2)_k^2\right)a_2 = \sum_{k=1}^{n} (x_1)_k
$$

<span id="page-43-0"></span>
$$
y = ax^b
$$

| $x_k$ | $x_1$ | $x_2$ | $x_3$ | ... | $x_n$ |
|-------|-------|-------|-------|-----|-------|
| $y_k$ | $y_1$ | $y_2$ | $y_3$ | ... | $y_n$ |

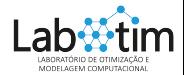

$$
y = ax^{b}
$$
  

$$
\begin{array}{c|c|c|c|c|c|c|c|c} x_k & x_1 & x_2 & x_3 & \cdots & x_n \ \hline y_k & y_1 & y_2 & y_3 & \cdots & y_n \ \hline \end{array}
$$
  

$$
\Rightarrow \ln(y) = \ln(a) + b \ln(x)
$$

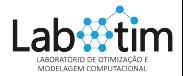

$$
y = ax^{b}
$$
  

$$
\begin{array}{c|c|c|c|c|c|c|c|c} \hline x_1 & x_2 & x_3 & \cdots & x_n \\ \hline y_k & y_1 & y_2 & y_3 & \cdots & y_n \\ \hline \Rightarrow \ln(y) = \ln(a) + b \ln(x) \Rightarrow z = \bar{a} + \bar{b} \ln(x) \hline \end{array}
$$

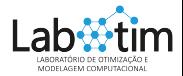

$$
y = ax^{b}
$$
\n
$$
\begin{array}{c|c|c|c|c|c|c|c|c} \n\hline\n & x_k & x_1 & x_2 & x_3 & \cdots & x_n \\
\hline\ny_k & y_1 & y_2 & y_3 & \cdots & y_n\n\end{array}
$$
\n
$$
\Rightarrow \ln(y) = \ln(a) + b \ln(x) \Rightarrow z = \bar{a} + \bar{b} \ln(x)
$$
\n
$$
\begin{array}{c|c|c|c|c|c} \n\hline\nx_k & x_1 & x_2 & x_3 & \cdots & x_n \\
\hline\nz_k & = \ln(y_k) & z_1 & z_2 & z_3 & \cdots & z_n\n\end{array}
$$

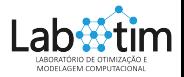

Bibliografia Básica

 $y = ax^b$  $x_k$  |  $x_1$  |  $x_2$  |  $x_3$  |  $\cdots$  |  $x_n$  $y_k$  |  $y_1$  |  $y_2$  |  $y_3$  |  $\cdots$  |  $y_n$  $\Rightarrow$  ln(y) = ln(a) + b ln(x)  $\Rightarrow$  z =  $\overline{a} + \overline{b}$  ln(x)  $x_k$   $x_1 \mid x_2 \mid x_3 \mid \cdots \mid x_n$  $z_k = \ln(y_k) | z_1 | z_2 | z_3 | \cdots | z_n$  $\Rightarrow$  z =  $\bar{a} g_1(x) + \bar{b} g_2(x)$  $\Rightarrow g_1(x) = 1$  $\Rightarrow g_2(x) = \ln(x)$ 

Utilize o método dos quadrados mínimos na tabela de dados  $(x_k, z_k)$  e determina  $\bar{a}$  e  $\bar{b}$  e depois  $a = e^{\bar{a}}$ ,  $b = \bar{b}$ .

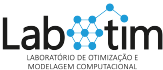

$$
\bullet \ \ y = \frac{1}{a + bx + cx^2}
$$

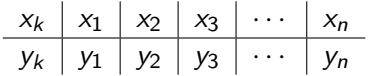

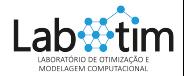

**Bibliografia Básica** 

$$
y = \frac{1}{a + bx + cx^2}
$$
\n
$$
\begin{array}{c|c|c|c|c|c|c|c|c} \hline x_1 & x_2 & x_3 & \cdots & x_n \\ \hline y_k & y_1 & y_2 & y_3 & \cdots & y_n \\\hline \Rightarrow \frac{1}{y} = a + bx + cx^2 &\Rightarrow z = a + bx + cx^2 \\ \hline x_k & x_1 & x_2 & x_3 & \cdots & x_k \\ \hline z_k = 1/y_k & z_1 & z_2 & z_3 & \cdots & z_k \end{array}
$$

Utilize o método dos quadrados mínimos na tabela de dados  $(x_k, z_k)$  e determina a, b e c.

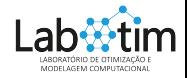

Bibliografia Básica

Exercício: Calcule o Ajuste Polinomial de ordem  $m = 1, 2, \ldots, 6$  e os respectivos Coeficiente de Determinação ( $r^2$ ) e Variância ( $\sigma$ ) para cada  $m$ .

 $\left. \begin{array}{c|c|c|c|c|c|c|c} x_k & -30 & -20 & -10 & 0 & 10 & 21 & 26 & 30 \ \end{array} \right.$  $v_k$  12,88 18,78 31,30 52,08 80,44 110,99 123,08 137,95 Comandos do Octave:

- $\bullet$  p = polyfit(X,Y,m) encontra o melhor polinômio p de ordem m que aproxima os pontos  $(X \times Y)$  no sentido dos mínimos quadrados. Se  $m = n - 1$ , p é o polinômio interpolador de ordem m dos  $m + 1$  pontos tabelados. No contexto do Octave  $p$  é um vetor contendo os coeficientes do polinômio de ordem  $p$ :  $p = [a_m a_{m-1} \dots a_1 a_0].$
- polyout(p, "x") mostra o polinômio no formato  $p = [a_p x^m + a_{m-1} x^{m-1} + \dots a_1 x + a_0].$
- $\bullet$   $X_{tam}$  = linspace  $(x_a, x_b, \tan)$ , gera um vetor  $X_{tam}$  com  $z_1 = x_a$ ,  $z_{tam} = x_b$  e tam componentes igualmente espaçadas.
- $\bullet$  Y<sub>tam</sub> = polyval(p, X<sub>tam</sub>) calcula o valor do polinômio p em todas as componentes de  $X_{tam}$ , gerando o vetor  $Y_{tam}$ .
- $\bullet$  mean(Y) calcula a média das componentes do vetor Y.

• norm(Y,2) calcula a norma euclidiana do vector Y  
\n(*norm*(Y,2) = 
$$
\sqrt{(y_1^2 + y_2^2 + ... + y_n^2)}
$$
).

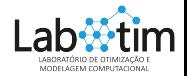

Bibliografia Básica

## <span id="page-51-0"></span>Bibliografia Básica

[1] Algoritmos Numéricos, Frederico F. Campos, Filho -  $2<sup>a</sup>$ Ed., Rio de Janeiro, LTC, 2007.

[2] Métodos Numéricos para Engenharia, Steven C. Chapa e Raymond P. Canale, Ed. McGraw-Hill, 5<sup>a</sup> Ed., 2008.

[3] Cálculo Numérico - Aspectos Teóricos e Computacionais, Márcia A. G. Ruggiero e Vera Lúcia da Rocha Lopes, Ed. Pearson Education,  $2^a$  Ed., 1996.

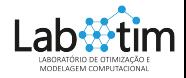